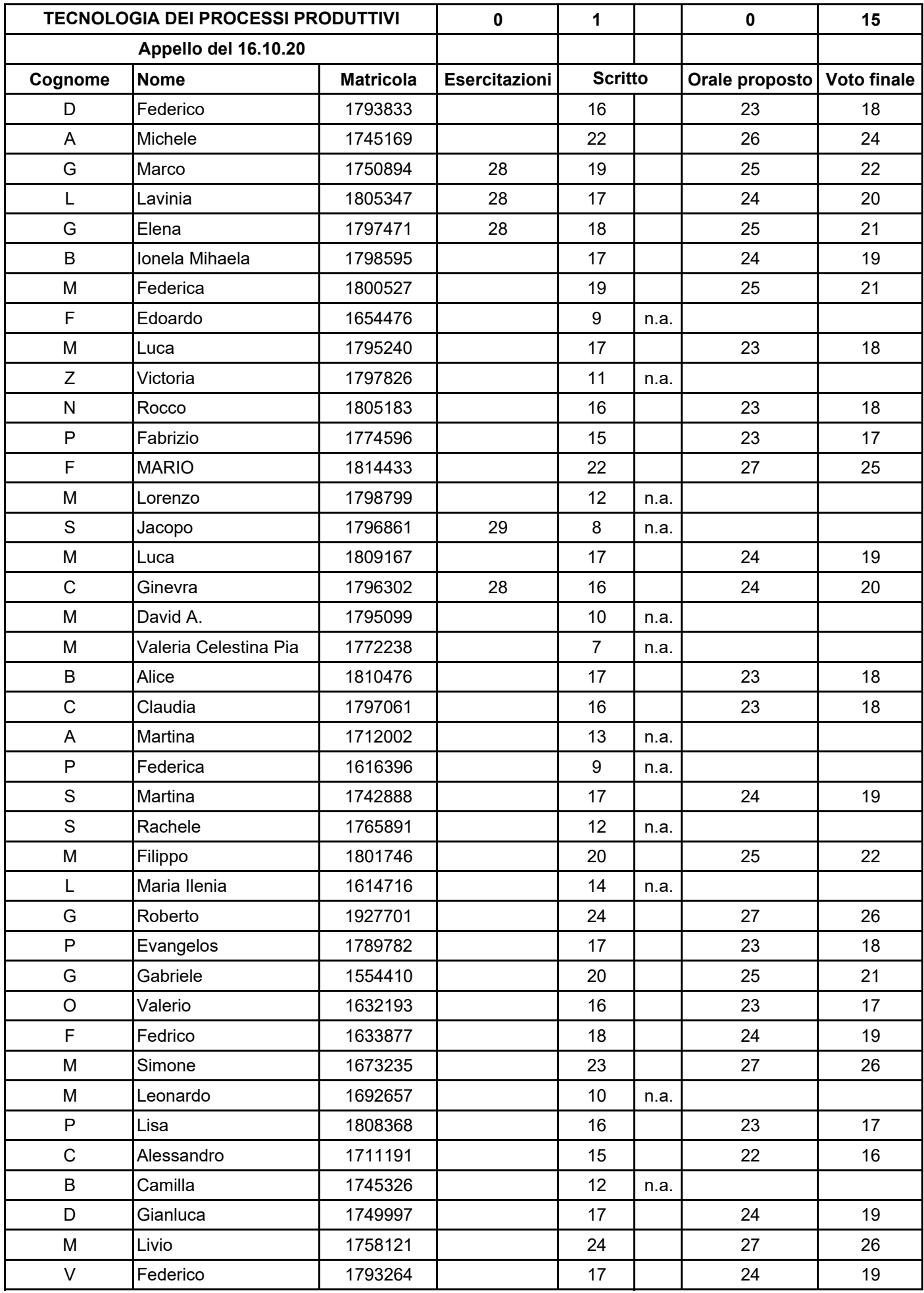

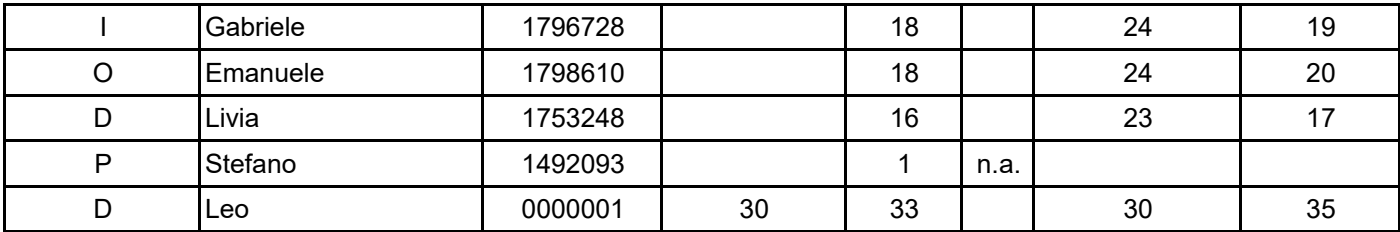

**SE&O**

Per accettare il voto finale inviare una mail scrivendo nell'oggetto esclusivamente "Accetto TPP 16.10.20" e nel testo nome cognome e matricola

Per chiedere di sostenere l'orale inviare una mail scrivendo nell'oggetto esclusivamente "Orale TPP 16.10.20" e nel testo nome cognome e matricola

Per rifiutare il voto finale inviare una mail scrivendo nell'oggetto esclusivamente "Rifiuto TPP 16.10.20" e nel testo nome cognome e matricola

Per chiedere di visionare il compito inviare una mail scrivendo nell'oggetto esclusivamente "Visione TPP 16.10.20" e nel testo nome cognome e matricola

Per qualunque altra informazione inviare una mail indicanto nell'oggetto esclusivamente "Altro TPP 16.10.20" e nel testo il quesito, nome cognome e matricola

Inviare la mail a francesco.veniali@uniroma1.it e usare esclusivamente la mail istituzionale